## **CLEAN-UP** *Nettoyage*

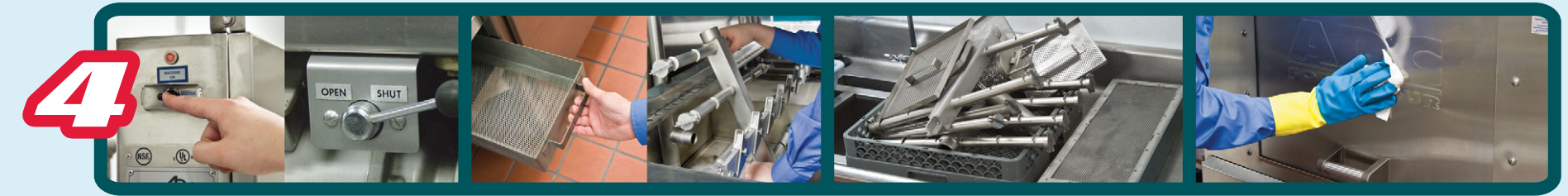

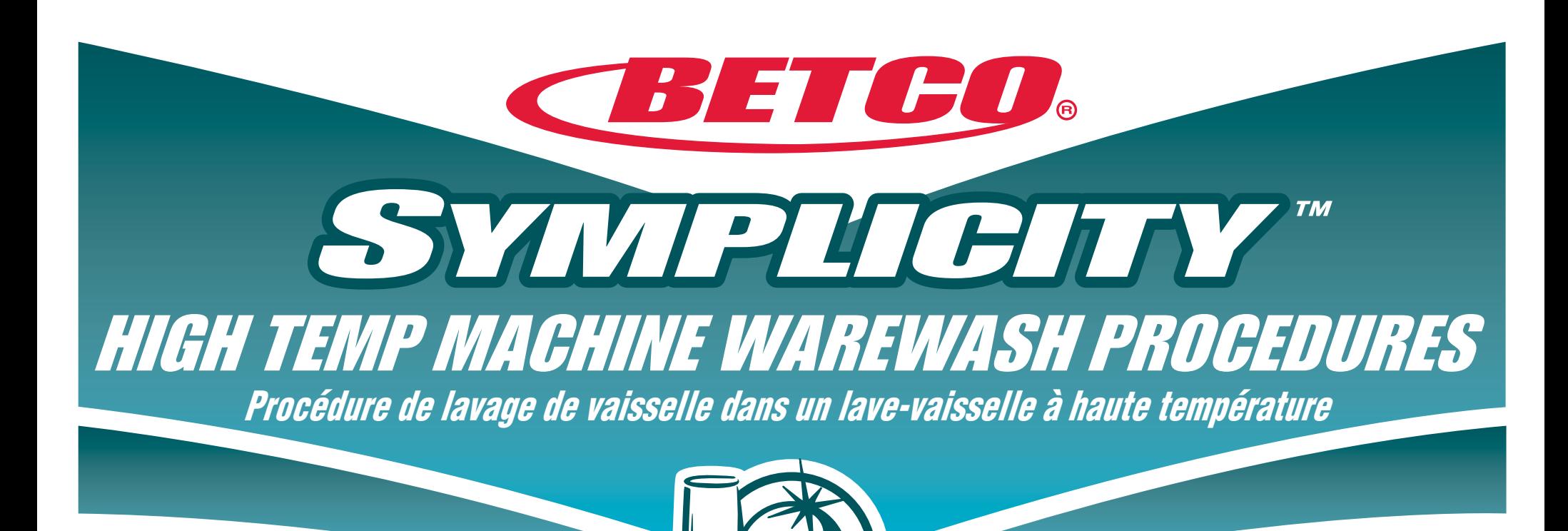

©2013 Betco Corporation 888.GO BETCO www.betco.com

Utilizing Betco Best Practices

### **Cleaning Innovations That Matter.**

## **DISH MACHINE SETUP** *Configuration du lave-vaisselle*

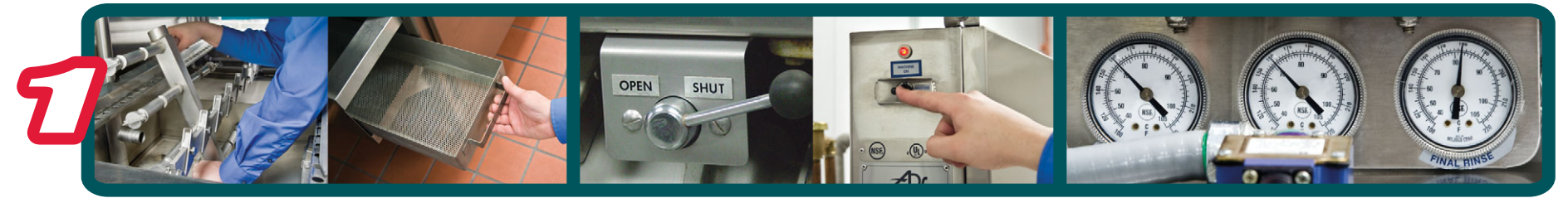

- **Check dishmachine for cleanliness.**
- **Check wash and rinse arms.**
- **Check scrap baskets.**
- *Vérifier que le lave-vaisselle est propre.*
- *Vérifier les bras de lavage et de rinçage.*
- *Vérifier les paniers à résidus.*
- **Close drain lever.**
- **Turn Machine On including heaters.**
- *Fermer le levier de drainage.*
- *Mettre le lave-vaisselle sous tension, sans oublier de faire de même avec les éléments de chauffage.*
- **Cycle machine/check for proper temperatures.**
- **Wash 160° F**
- **Rinse 180° F**
- *Régler le cycle du lave-vaisselle et vérifier que les réglages de température sont corrects*
- *Lavage 71 ºC (160 ºF) • Rinçage - 82 ºC (180 ºF)*
- **FLATWARE PRESOAK** *Pré trempage des couverts*

# **DISHWASHING** *Lavage de vaisselle*

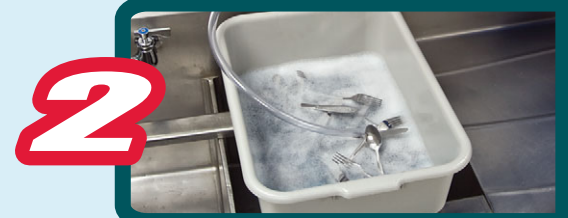

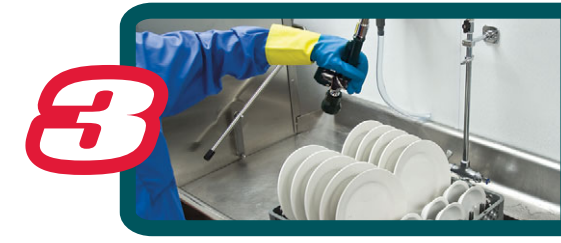

- **Soak ware in presoak solution for a minimum of 5 minutes.**
- *Laisser la vaisselle tremper dans la solution de pré trempage pendant au moins 5 minutes.*

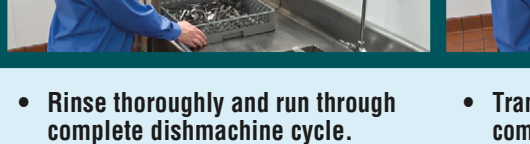

- *Bien rincer et mettre au lave-vaisselle pendant un cycle complet.*
- **Transfer to utensil cups/run through complete dishmachine cycle.**
- *Transférer les gobelets à ustensiles et faire fonctionner le lave-vaisselle pendant un cycle complet.*
- **Sort and place clean ware in utensil cups HANDLES up for storage.**
- *Trier et mettre la vaisselle propre dans les gobelets à ustensiles avec les POIGNÉES dirigées vers le haut pour le rangement.*

- *Enlever les résidus à la main.*
- *Mettre les articles similaires ensembles sur un support et faire le pré rinçage.*
- **Hand scrape.**
- **Rack similar items together and pre-rinse.**
- **Wash only FULL racks.**
- *Ne laver que des supports COMPLETS.*
- **CAUTION: Ware exiting machine is HOT.**
- *MISE EN GARDE : La vaisselle est*
- **Remove rack after completion of cycle. • Allow to air dry before placing back in use or storing.**

*CHAUDE lorsqu'elle sort de la machine.*

- *Retirer le support une fois le cycle terminé.*
- *Laisser sécher à l'air avant de réutiliser ou de ranger.*

- **Turn off machine and all heaters.**
- **Open all drain valves and allow machine to drain.**
- *Mettre le lave-vaisselle hors tension, sans oublier de faire de même avec les éléments de chauffage.*
- *Ouvrir les valves de drainage et laisser l'appareil se vidanger.*
- **Remove scrap trays, pump screens, wash and power rinse arms.**
- **Remove debris from wash and rinse tanks.**
- *Retirer les plateaux à résidus, le grillage de la pompe de même que les bras de lavage et de rinçage à pression.*
- *Retirer les débris accumulés dans les réservoirs de lavage et de rinçage.*
- 
- **Thoroughly clean scrap trays/pump screens. Inspect and clean wash and power rinse arms being careful to clean out any debris from wash and power rinse arm holes.**
- **Remove and scrub curtains.**
- *Bien nettoyer les plateaux à résidus et l'écran de la pompe.*
- *Vérifier et nettoyer les bras de lavage et de rinçage sous pression; prendre garde à retirer tout débris présent dans les trous des bras de lavage et de rinçage sous pression. • Retirer les rideaux et les nettoyer.*
- 
- **Reassemble machine.**
- **Clean all exterior machine surfaces.**
- *Remettre les pièces à leur place dans l'appareil.*
- *Nettoyer toutes les surfaces extérieures de l'appareil.*

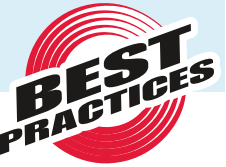

Item #91929-07

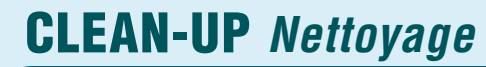

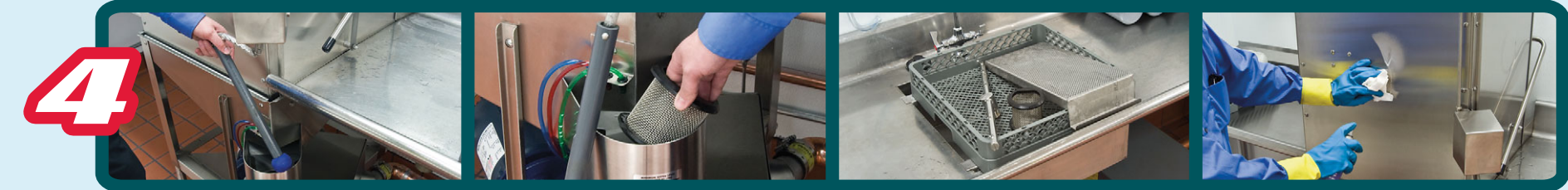

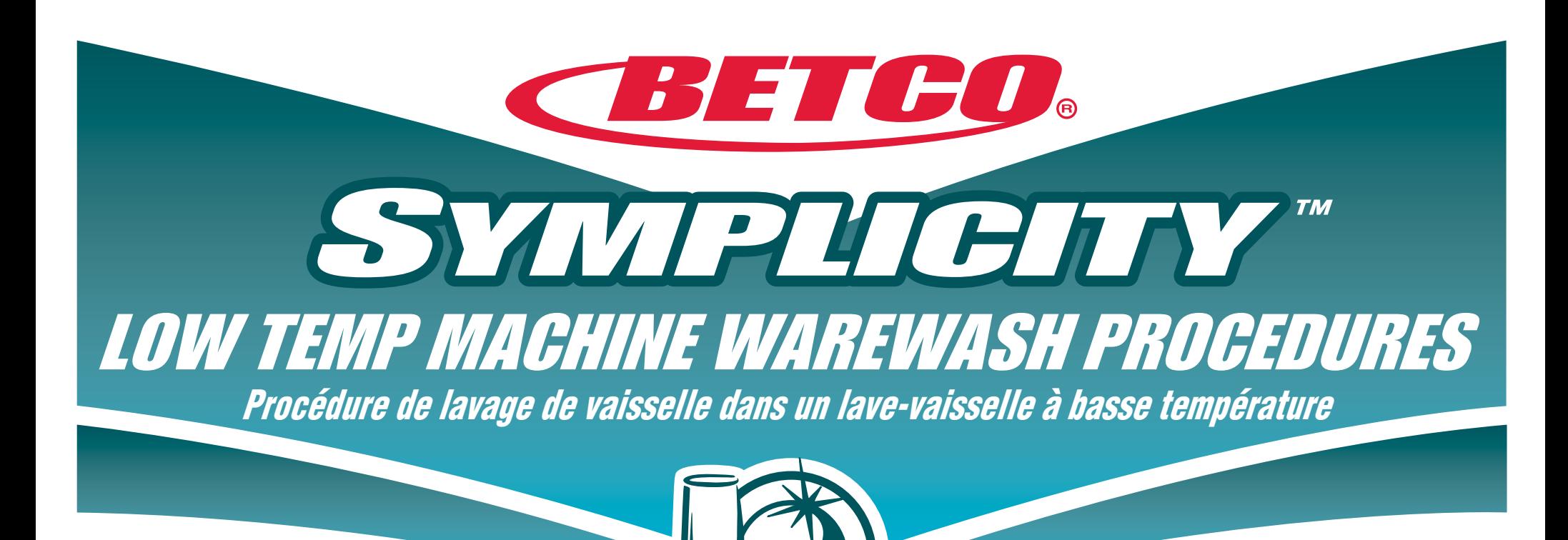

©2013 Betco Corporation 888.GO BETCO www.betco.com

Utilizing Betco Best Practices

## **DISH MACHINE SETUP** *Configuration du lave-vaisselle*

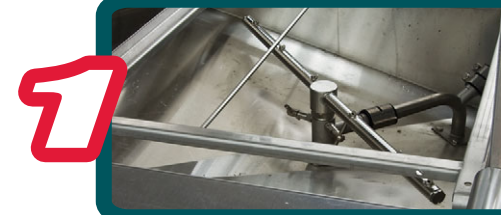

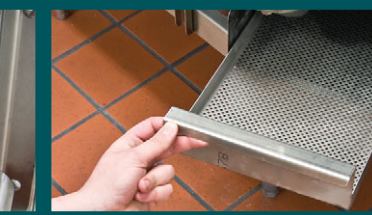

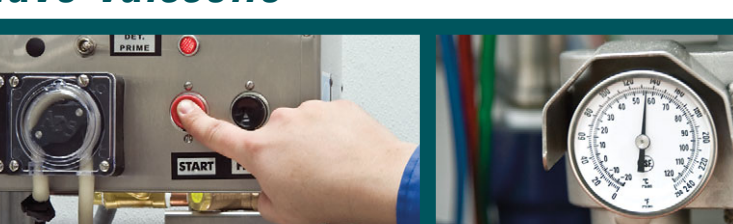

# **DISHWASHING** *Lavage de vaisselle*

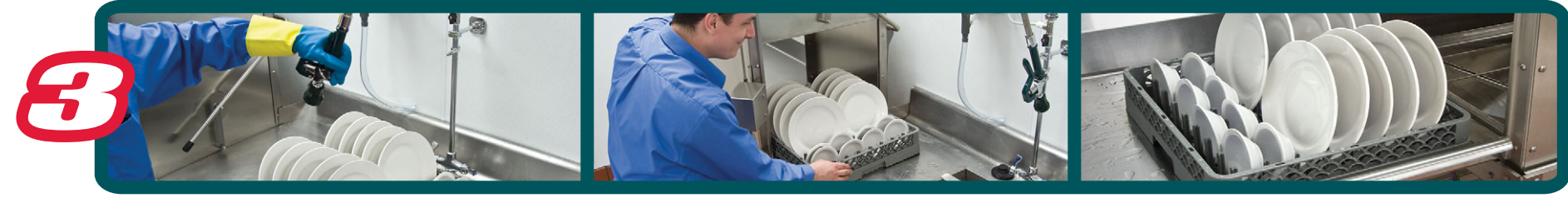

- *Enlever les résidus à la main.*
- *Mettre les articles similaires ensembles sur un support et faire le pré rinçage.*
- **Hand scrape.**
- **Rack similar items together and pre-rinse.**
- **Wash only FULL racks.**
- *Ne laver que des supports COMPLETS.*
- **Remove rack after completion of cycle.**
- **Allow to air dry before placing back in use or storing.**
- **Check wash and rinse arms.**
- **Check scrap basket.**
	- *Vérifier le panier de ferraille.*
- **Turn on and fill dishmachine.**
- *Mettez et remplir lave vaisselle.*
- **Cycle machine and check for proper temperature.**
- **120° F**
- *Régler le cycle du lave-vaisselle et vérifier que les réglages de température sont corrects • 49 ºC (120°F)*
- **FLATWARE PRESOAK** *Pré trempage des couverts*

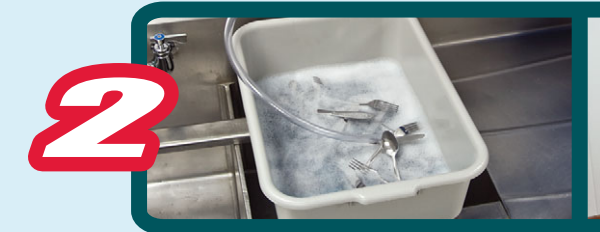

- **Soak ware in presoak solution for a minimum of 5 minutes.**
- *Laisser la vaisselle tremper dans la solution de pré trempage pendant au moins 5 minutes.*

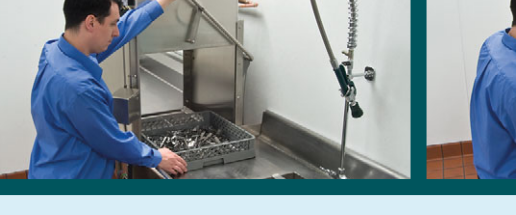

**• Check dishmachine for cleanliness.**

*• Vérifier que le lave-vaisselle est propre. • Vérifier les bras de lavage et de rinçage.*

- **Rinse thoroughly and run through complete dishmachine cycle.**
- *Bien rincer et mettre au lave-vaisselle pendant un cycle complet.*
- **Transfer to utensil cups/run through complete dishmachine cycle.**
- *Transférer les gobelets à ustensiles et faire fonctionner le lave-vaisselle pendant un cycle complet.*
- **Sort and place clean ware in utensil cups HANDLES UP for storage.**
- *Trier et mettre la vaisselle propre dans les gobelets à ustensiles avec les POIGNÉES dirigées vers le haut pour le rangement.*

- **Turn off machine.**
- **Drain by pulling up on drain ball.**
- *Coupez lave vaisselle.*
- *Égoutter en tirant sur la boule de vidange.*
- **Remove scrap trays, pump screens, and wash arms.**
- *Retirer les plateaux à résidus, le grillage de la pompe de même que les bras de lavage et de rinçage.*
- **Thoroughly clean scrap trays and pump screens.**
- **Inspect and clean wash arms being careful to clean out any debris from wash arm holes.**
- *Bien nettoyer les plateaux à résidus et l'écran de la pompe.*<br>Vérifier et nettover les bras de lavage et de
- *Vérifier et nettoyer les bras de lavage et de rinçage; prendre garde à retirer tout débris présent dans les trous des bras de lavage et de rinçage.*
- **Reassemble machine.**
- **Clean all exterior machine surfaces.**
- *Remettre les pièces à leur place dans l'appareil.*
- *Nettoyer toutes les surfaces extérieures de l'appareil.*

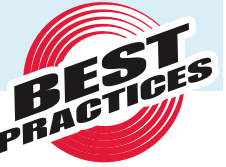

#### **Cleaning Innovations That Matter.**

Item #91929-07

- *Retirer le support une fois le cycle terminé.*
- *Laisser sécher à l'air avant de réutiliser ou de ranger.*